# **VOMATEC®**

## **VOMATEC®SSA**

Schnelle Berechnung der Schadstoffausbreitung in der Luft

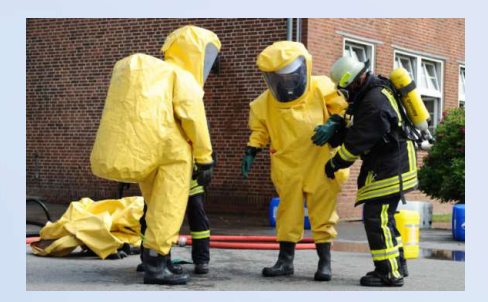

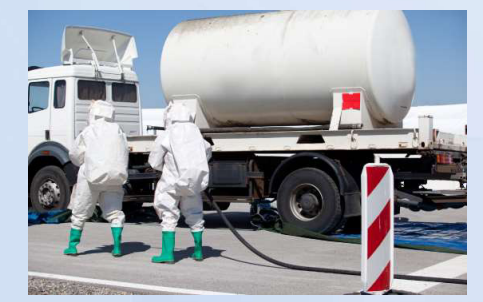

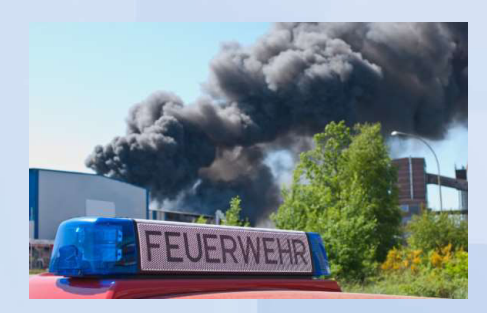

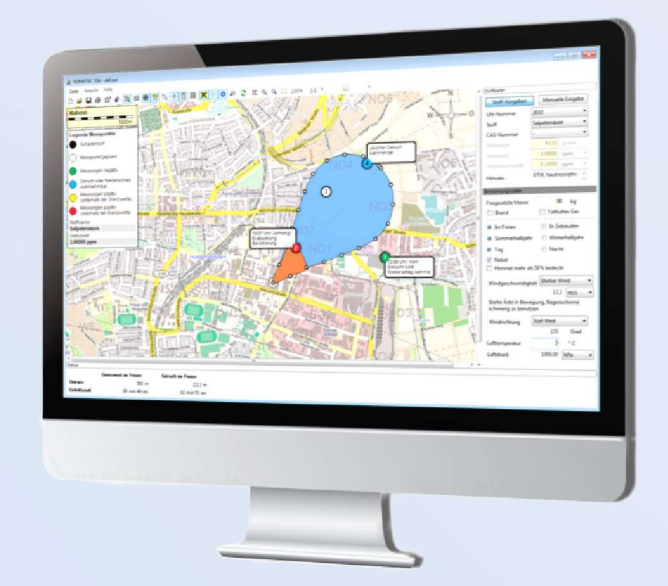

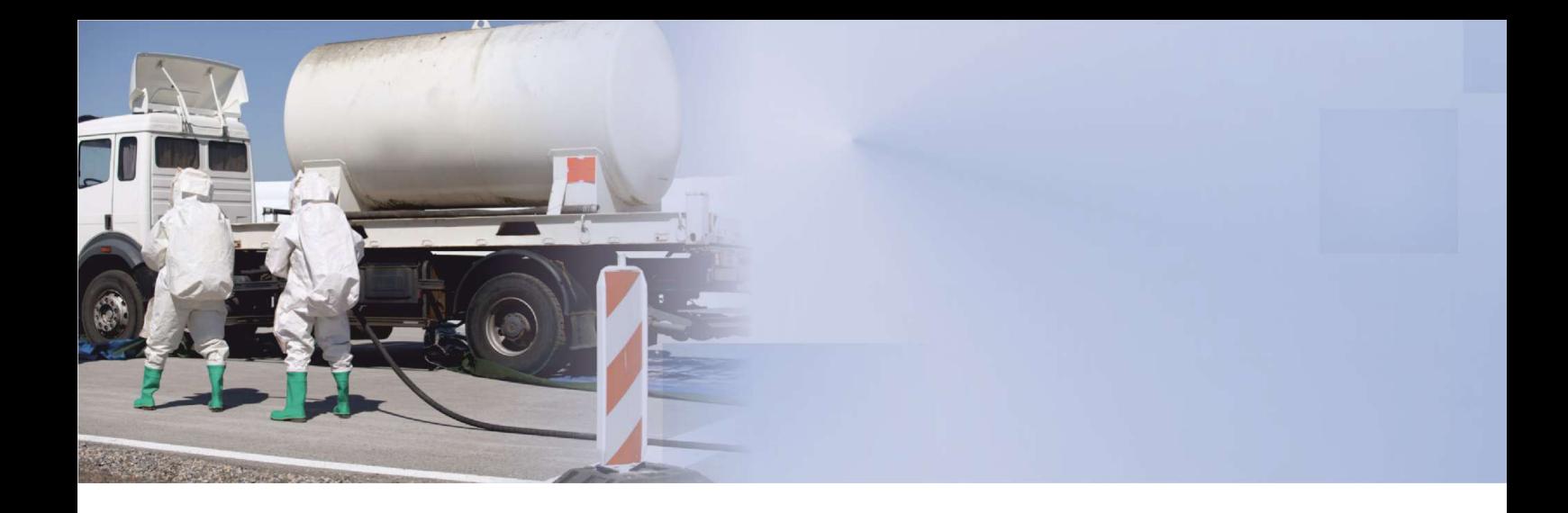

### **Sekundenschnelle Erstberechnungen**

**Mit der Informationssoftware VOMATEC® SSA berechnen Sie unmittelbar nach einem Schadstoffunfall**  die mögliche Ausbreitung der Schadstoffe in der Luft. Das Programm hilft Ihnen dabei, die Lage richtig einzuschätzen, um sofort entsprechende Sicherheitsmaßnahmen in die Wege zu leiten. So können auch die Messtrupps binnen kurzer Zeit vor Ort sein.

Die sekundenschnell erstellten Erstberechnungen zeigen anhand einer Grafik modellhaft an, wie sich die toxische Wolke und die Geruchswahrnehmung voraussichtlich entwickeln wird.

**Speziell für Gefahrstoffzüge der Städte und Landkreise sowie für Messtrupps der Werkfeuerwehren und Industrie entwickelt** : Mit VOMATEC® SSA verfügen Sie über ein professionelles Werkzeug für den Schadensfall, das sich intuitiv bedienen lässt. Zur individuellen Anwendung in Ihrem Bereich können Sie Gebietskarten hinterlegen und somit einen optimalen Bezug zur Schadensstelle herstellen.

Die Messergebnisse können Sie dokumentieren, die Parameter und Ergebnisse anschließend speichern und ausdrucken. Auch die gemessene Strahlenbelastung können Sie dokumentieren.

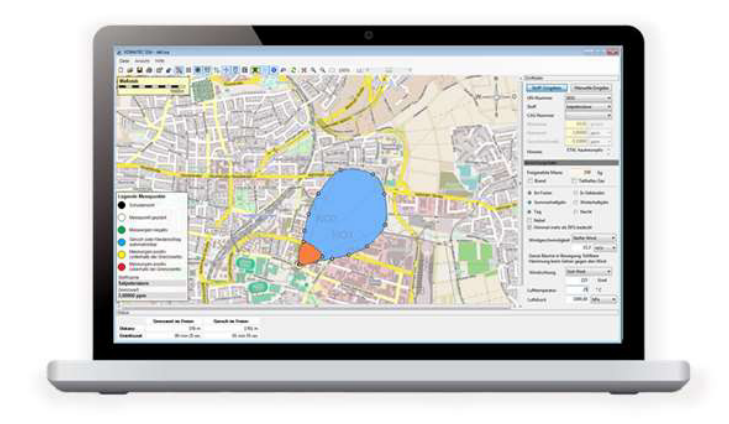

### FÜR EINE SEKUNDENSCHNELLE **REAKTION IM NOTFALL**

#### **Behalten Sie auch in kritischen Situationen den Durchblick!**

Als Basis für die Erstberechnungen dienen sowohl die individuell zu hinterlegenden Stoffdaten als auch einige wichtige Umgebungsparameter, wie Windstärke und Windrichtung. Weitere Werte wie Lufttemperatur und ‐druck sowie die Tageszeit werden zusätzlich dokumentiert. Die Stoffdaten können Sie über eine Importroutine einfach in das System übertragen.

**Auf diese Weise können Sie schnell die Größenordnung der Ausbreitung einschätzen:**  Mithilfe von Rastern, Maßstabsanzeigen und Längenangaben erhalten Sie einen verlässlichen Eindruck von der Bewegungsrichtung und der maximalen Ausdehnung der Wolke. Zudem können Sie Messpunkte setzen und diese durch farbliche Markierungen kategorisieren.

**Indem Sie zusätzlich Landkarten hinterlegen, werden die Gefahrengebiete direkt erkennbar.**  Ganz gezielt können Sie dadurch die betroffene Bevölkerung warnen und eventuelle Evakuierungen veranlassen. Die errechneten Begrenzungspunkte der Wolke können Sie jeweils anpassen.

**Mittels der "Schnappschussfunktion" ist verlässlich dokumentiert, wie sich die Wolke verändert.**  Die Endergebnisse der Berechnungen können Sie später mit den tatsächlichen Messungen abgleichen und verifizieren.

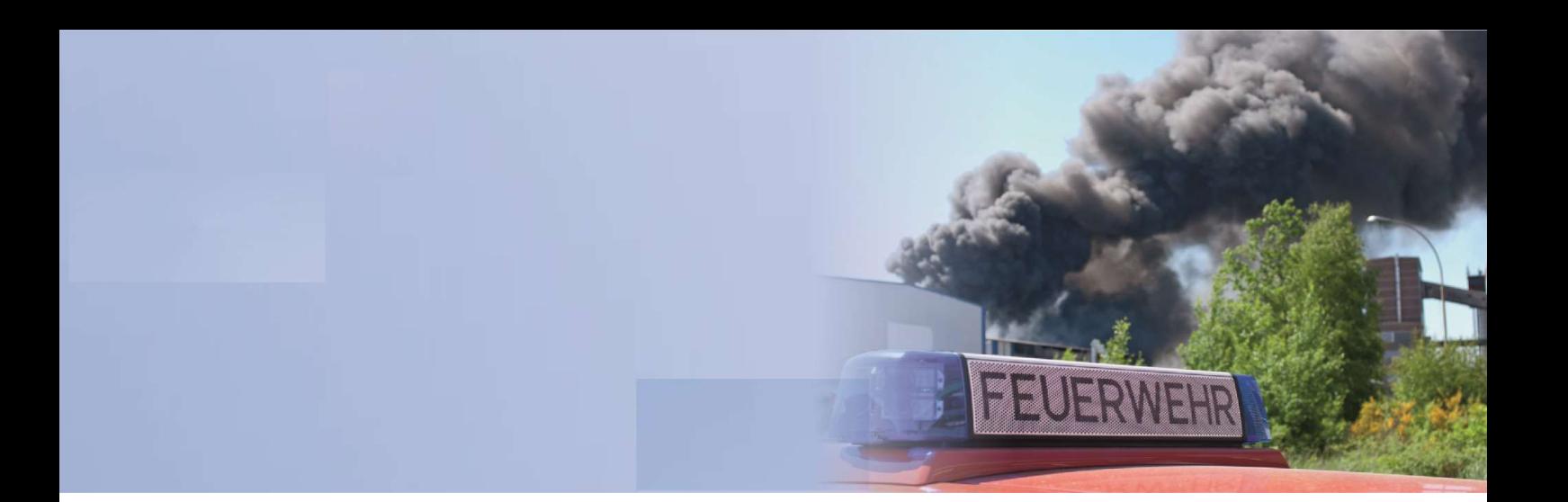

### **Schnell, einfach und intuitiv**

- Berechnet schnell und einfach die Ausbreitung von Schadstoffwolken und stellt sie übersichtlich in Ihrer Lagekarte dar
- Entwickelt für Gefahrstoffzüge der Städte und Landkreise, für Messtrupps von Werkfeuerwehren
- Leicht auf Messfahrzeugen zu installieren und intuitiv zu bedienen
- Ermöglicht eine schnelle Reaktion und sichere Warnung der Bevölkerung
- $\bullet$ "Schnappschussfunktion": Dokumentation des Verlaufs inklusive Stoff‐ und Umgebungsdaten

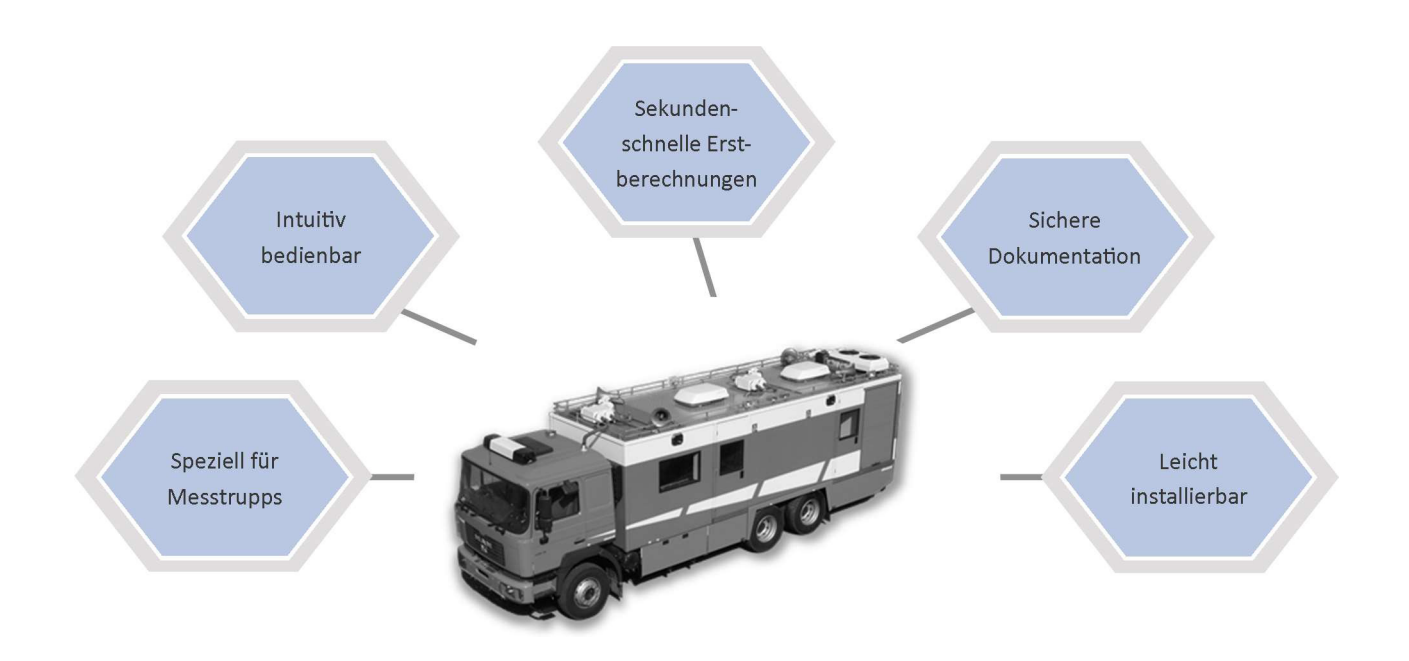

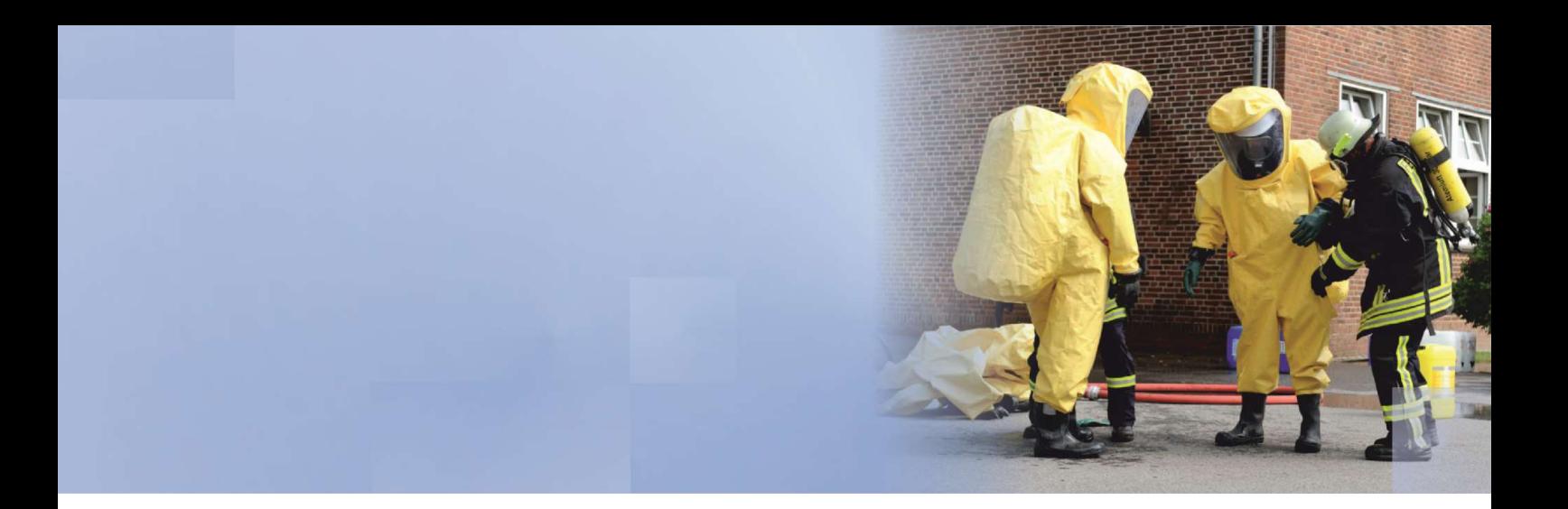

#### **Für den Notfall sicher gerüstet**

Von der Prognose bis zur Lageabbildung: Nachdem Sie die Software auf Ihrem Messfahrzeug installiert haben, steht Ihnen VOMATEC® SSA zu jeder Zeit zur Verfügung. Das Programm unterstützt Sie vom Unfallgeschehen bis zur Dokumentation der Ausbreitung.

**Binden Sie es in Ihre regelmäßigen Übungen ein,**  damit alle Einsatzkräfte den sicheren Umgang mit der Software erlernen!

**Wir stehen Ihnen selbstverständlich bei der Installation sowie der Nutzung der Software zur Verfügung.**  Zusätzlich bieten wir Ihnen umfangreiche Servicedienstleistungen an.

#### **5 Gründe für VOMATEC® SSA**

- Schnelle Erstberechnung von Schadstoffausbreitungen und Geruchswahrnehmungen
- Ermöglicht Gefahrstoffzügen und Messtrupps ein sicheres und schnelles Reagieren
- Leicht auf dem Messfahrzeug zu installieren, intuitiv zu bedienen
- **Gebietskarten hinterlegbar**
- **Dokumentation der Ausbreitung von toxischen Wolken**

#### Herausgeber:

Riegelgrube 7 55543 Bad Kreuznach GERMANY VOMATEC Innovations GmbH

Tel +49 671 796 140‐0 Fax +49 671 796 140‐10 E‐Mail vertrieb@vomatec.de Web www.vomatec.de

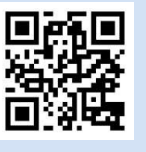

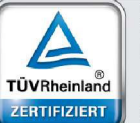

Management<br>System<br>ISO 9001:2015

www.tuv.com<br>ID 9105016957

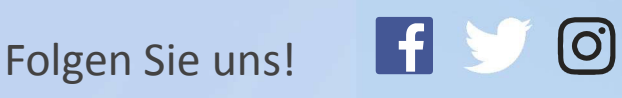